## **[Friendly Apps \(mit und ohne](https://www.burks.de/burksblog/2019/02/27/friendly-apps-mit-und-ohne-google) [Google\)](https://www.burks.de/burksblog/2019/02/27/friendly-apps-mit-und-ohne-google)**

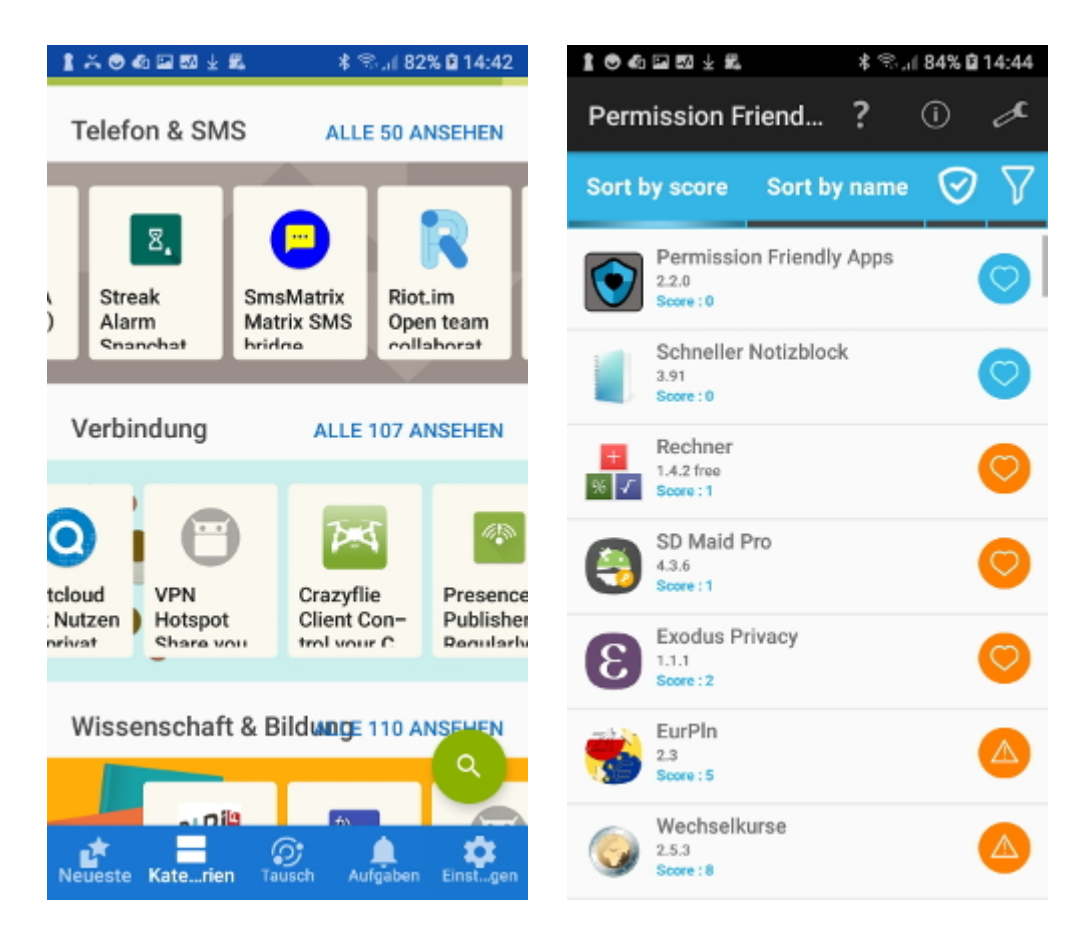

Ich habe mir das [Sonderheft c't Android](https://www.heise.de/newsticker/meldung/Jetzt-im-Handel-Sonderheft-c-t-Android-4311970.html) gekauft und auf meinem Smartphone, das mit dem Betriebssystem Android läuft, herumgestöbert.

Von den Tipps zur Sicherheit wusste ich alles schon, und "seien Sie misstrauisch" muss man mir nicht sagen. Appelle an Gefühlszustände fruchten eh nie etwas.

## @ Misstrauisch sein

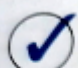

WhatsApp ist aufgrund der hohen Verbreitung ein Liebling von Betrügern verschiedenster Couleur. Oft geht es darum, an Ihre persönlichen Daten zu kommen. Immer wieder etwa versenden Abzocker direkt oder als Kettenbrief Nachrichten, in denen auf angebliche Gutscheine von großen Marken wie Ikea, Milka oder Jägermeister hingewiesen wird. Links in diesen Nachrichten führen dann zu Phishing-Websites, die oft verblüffend gut die echten Markenseiten nachahmen. Seien Sie skeptisch, auch bei Links in Nachrichten befreundeter Kontakte. Fragen Sie lieber noch mal nach, insbesondere, wenn es um einen Short-Link geht, der zu einer unbekannten Quelle weiterleitet.

**Misstrauisch sein** 

WhatsApp ist aufgrund der hohen Verbreitung ein Liebling von Betrügern verschiedenster Couleur. Oft geht es darum, an Ihre persönlichen Daten zu kommen. Immer wieder etwa versenden Abzocker direkt oder als Kettenbrief Nachrichten, in denen auf angebliche Gutscheine von großen Marken wie Ikea. Milka oder Jägermeister hingewiesen wird. Links in diesen Nachrichten führen dann zu

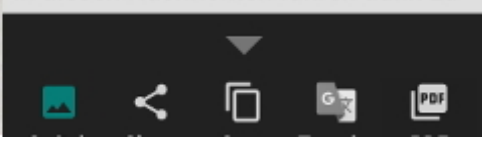

Ich möchte aber ein paar sehr interessante Apps bzw. Features empfehlen. Der obige Screenshot stammt von der App [Textfee](https://play.google.com/store/apps/details?id=com.renard.ocr&hl=de) (OCR Text Scanner, werbefrei). So etwas hatte ich schon lange gesucht. Links das Foto des Textes, rechts das Ergebnis des Scans. Ganz erstaunlich, und die App soll zahllose Sprachen (muss man sich einzeln herunterladen) und sogar Fraktur können.

Dass "Google" und "Privatsphäre" ein Oxymoron sind, dürfte dem hiesigen Publikum ebenso bekannt sein. Es gibt eine Alternative zu Google Play Store - der [App Store F-Droid.](https://guardianproject.info/2013/11/05/setting-up-your-own-app-store-with-f-droid/)

Wenn ich "neue Paketquellen" installieren höre, zucke ich normalerweise zusammen. Was soll ein dümmster anzunehmender einfacher User dazu sagen? Es ist aber überraschenderweise kinderleicht. (Eine verständliche [Anleitung](https://mobilsicher.de/schritt-fuer-schritt/so-installieren-sie-den-app-store-f-droid) gibt es bei mobilsicher.de).

## Mein Tipp im Dreierschritt:

– Man muss die "Installation aus unbekannten Quellen" erlauben (Ich habe eine alte Version und musste fummeln: Benachrichtigungen – erweitert – (Installation per) Chrome erlauben – und danach wieder zurücknehmen!)

– [F-droid.org](https://f-droid.org/) mit dem Browser aufrufen und F-Droid herunterladen und installieren,

– der Rest ist selbsterklärend per Klick. (Ganz oben Screenshots aus dem Menü von F-Droid.)

Noch etwas: Wer den Google Play Store weiterhin nutzt (wie ich), sollte sich die App [Permission Friendly Apps](https://play.google.com/store/apps/details?id=org.androidsoft.app.permission&hl=en) ansehen. "What are the applications you have installed that you have given the most permissions? What are the applications that are most respectful of your personal data and less potentially dangerous?" Ich habe gleich ein paar Apps deinstalliert.